## **publish-Plugin: ein Entwurf- und Freigabesystem implementieren**

Mittels des publish-Plugins kann für Seiten ein Entwurf- und Freigabesystem integriert werden. Bearbeitungen von normalen Benutzern werden als Entwurf gekennzeichnet. Benutzer mit besonderen Rechten können die Bearbeitungen als korrekt bestätigen. Beispiel für die Kennzeichnung eines Artikels als Entwurf:

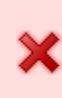

Diese Version (23.05.2019 17:34) ist ein Entwurf. Überprüfungen: 0/1 Die zuvor bestätigte Version (02.03.2017 21:11) ist verfügbar. 63 Dokument bestätigen

Beispiel für die Kennzeichnung eines Artikels als bestätigte Version:

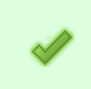

Diese Version (23.05.2019 17:35) wurde bestätigt durch christoph ziehr. Die zuvor bestätigte Version (02.03.2017 21:11) ist verfügbar. 6

Die genauen Funktionalitäten und Einstellungsmöglichkeiten werden auf der [Dokumentationsseite](https://www.dokuwiki.org/plugin%3Apublish) [des publish-Plugins auf dokuwiki.org](https://www.dokuwiki.org/plugin%3Apublish) (englisch) beschrieben.

Das Plugin wird unter<https://wiki.einsatzleiterwiki.de>eingesetzt.

## **Installation des Plugins**

Dieses Plugin ist in der Standard-Einsatzleiterwiki-Installation nicht enthalten. Eine Anleitung, wie Sie ein Plugin installieren, finden Sie auf [dieser Seite.](https://wiki.einsatzleiterwiki.de/doku.php?id=wiki:hilfe:plugins:plugin_installation)

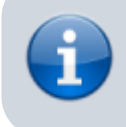

Für die vollständige Funktion dieses Plugins muss das Wiki Emails verschicken können. Falls auf dem Server kein Mailserver verfügbar ist, kann stattdessen das [smtp-Plugin](https://wiki.einsatzleiterwiki.de/doku.php?id=wiki:hilfe:plugins:optional:smtp) verwendet werden, um den Mailversand zu ermöglichen.

[Dokumentation des publish-Plugins auf dokuwiki.org](https://www.dokuwiki.org/plugin%3Apublish)